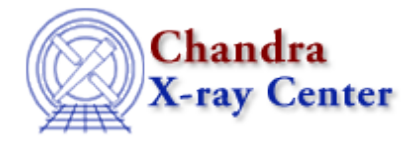

URL[: http://cxc.harvard.edu/ciao3.4/\\_pop\\_n.tm.html](http://cxc.harvard.edu/ciao3.4/_pop_n.tm.html) Last modified: December 2006

*AHELP for CIAO 3.4* **\_pop\_n** Context: slangrtl

*Jump to:* [Description](#page-0-0) [Example](#page-0-1) [See Also](#page-0-2)

# **Synopsis**

Remove objects from the stack

# **Syntax**

\_pop\_n (Integer\_Type n);

# <span id="page-0-0"></span>**Description**

The \_pop\_n function pops n objects from the top of the stack.

# <span id="page-0-1"></span>**Example**

```
 define add3 ()
\left\{\begin{array}{ccc} \end{array}\right\} variable x, y, z;
        if (_NARGS != 3)
            {
                _pop_n (_NARGS);
               error ("add3: Expecting 3 arguments");
            }
         (x, y, z) = ()return x + y + zi }
```
# <span id="page-0-2"></span>**See Also**

*slangrtl*

\_\_pop\_args, \_\_push\_args, \_print\_stack, \_stk\_reverse, \_stk\_roll, \_stkdepth, dup, exch, pop

The Chandra X−Ray Center (CXC) is operated for NASA by the Smithsonian Astrophysical Observatory. 60 Garden Street, Cambridge, MA 02138 USA. Smithsonian Institution, Copyright © 1998−2006. All rights reserved.

URL: [http://cxc.harvard.edu/ciao3.4/\\_pop\\_n.tm.html](http://cxc.harvard.edu/ciao3.4/_pop_n.tm.html) Last modified: December 2006